## **SANGAM SKM COLLEGE- NADI YEAR 11 OFFICE TECHNOLOGY-2021 WORKSHEET WK-2**

## **QUESTION 1**

- 1. Define the following terms:
	- a) Office layout chart
	- b) Data projector
- 2. Study the equation given below and answer the questions:

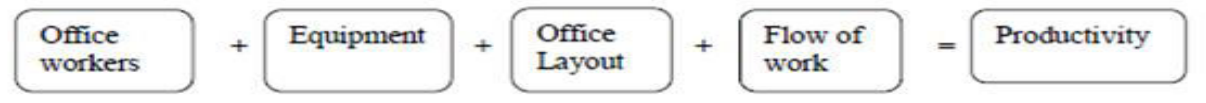

- a) State **one** reason why we have the above equation related?
- b) What will be the outcome of the equation if one of its components is removed?
- 3. Briefly explain the following in terms of modern office:
	- (i) Greenpower
	- (ii) Binder**)**
	- (iii) Ergonomics

## **QUESTION 2**

- 1. Define the following terms: i) Slide sorter ii)Transition
- 2. List the steps to add transitions between slides in PowerPoint Presentation
- 3. What is the purpose of using the Animations ribbon?

## **ESSAY WRITING**

**To carry out the operations effectively in an office, every worker needs to be trained on specific areas of the job.**

With reference to the above statement, discuss **three** ways of managing office functions in relation to:

- Using of office equipment
- Understanding the processes involved
- Communicating within the office and with customers and suppliers

## **SANGAM SKM COLLEGE- NADI YEAR 11 OFFICE TECHNOLOGY-2021 WORKSHEET WK-3**

- (a) Define the following terms:
	- (i) laptop
	- (ii) ergonomic
- (b) Describe how the use of green power contributes to the effectiveness of an organisation.
- (c) Explain how the flow process chart is used by specific people in an organisation.
- (d) Differentiate between solid fill and gradient fill in relation to formatting the background of a power point presentation.
- (e) State the purpose of inserting Clip Art in the power point presentation.
- (f) Name the menu that will display the audio and video icons in power point or word.
- (g) Differentiate between Save as and Save command in relation to saving a document.
- (h) Study the power point toolbar below and answer the questions that follow.

Study the power point toolbar below and answer the questions that follow.

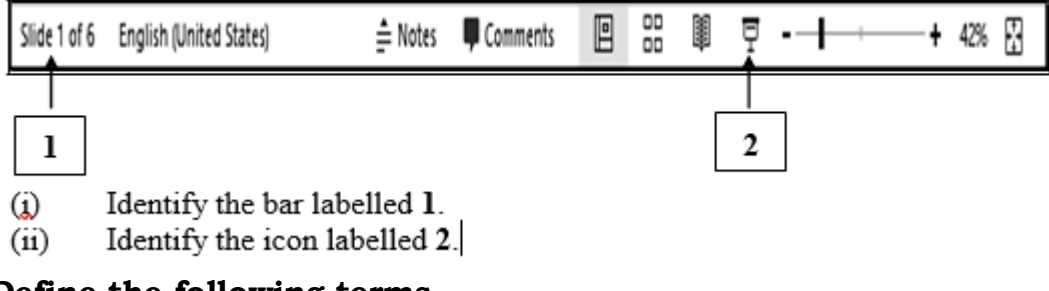

## (i) **Define the following terms**

- (a) browsing
- (b) privacy

# **ESSAY WRITING**

## **When an office is planned or reorganised, it is important to consider the relationship between people, equipment and the flow of work.**

With reference to the above statement, discuss **two** factors of each of the following that enable an office to function successfully.

- $\blacksquare$  privacy
- **•** office layout
- **a** arrangement of furniture
- **accessibility to documents and equipment**

## THANK YOU